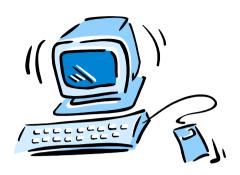

#### 95-702 Distributed Systems

# Lecture 5: Web Services: JAX-WS 2.0

#### JAX-WS 2.0

- Part of Java EE.
- New in Java SE 6.
- API stack for web services.
- Replaces JAX-RPC.
- New API's:

JAX-WS, SAAJ, Web Service metadata

New packages:

javax.xml.ws, javax.xml.soap,javax.jws

# Writing A Web Service

```
package loanservice;
import javax.jws.WebService;
import javax.jws.WebMethod;
import javax.xml.ws.Endpoint;
@WebService
public class LoanApprover {
  @WebMethod
  public boolean approve(String name) {
     return name.equals("Mike");
  }
```

```
public static void main(String[] args){
     LoanApprover la = new LoanApprover();
     Endpoint endpoint =
       Endpoint.publish(
        "http://localhost:8080/loanapprover",
          la);
```

# Compile The Service

Create a myservice directory.

From the directory just above loanservice, run Java's Annotation Processing Tool (APT):

C:\>apt -d myservice loanservice/LoanApprover.java

This populates a directory named myservice.
The directory holds the compiled package as well as a new directory (package) called jaxws.
The new jaxws package holds classes associated with the parameters to and from each web service method. Use the -s switch to generate the source code.

#### Publish the Service

From a directory just above myservice:

C:\>java -cp myservice loanservice/LoanApprover

To view the WSDL, visit the service with a browser at http://localhost:8080/loanapprover?wsdl

#### Generate Stub Code

Make a client directory.

C:\>wsimport -p client -keep <a href="http://localhost:8080/loanapprover?wsdl">http://localhost:8080/loanapprover?wsdl</a>

This populates the client subdirectory with .class and .java files.

#### Write the Client

```
package client;
class ApproverClient {
   public static void main(String args[]){
      LoanApproverService service = new LoanApproverService();
        LoanApprover approverProxy = service.getLoanApproverPort();
        boolean result = approverProxy.approve("Mike");
        if(result) System.out.println("Approved");
        else System.out.println("Not approved");
```

### Compile & Run the Client

C:\>javac -cp . client/ApproverClient.java

C:\>java -cp . client/ApproverClient Approved

Demo files under : mm6/www/95-843/JDK6\_WebServices/Demo

# ServerCounter is a Singleton

```
@WebService
public class ServerCounter {
   int ctr = 0;
   public int getCtr() {
      ctr++;
      return ctr;
```

What happens?

A single object holds the count and every client shares it. Each visit generates a new updated count.